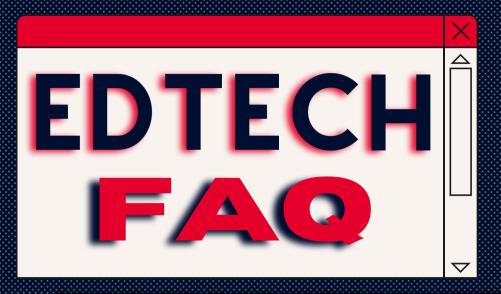

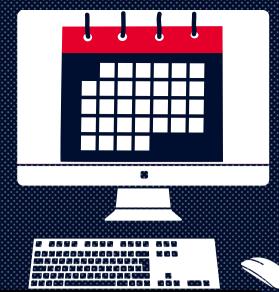

## Q: How long can students access my HuskyCT course?

- Once a term officially ends, students can access your course for 2 weeks.
  - After 2 weeks, courses become private. Students can see your course, but no longer enter it.
  - After 4 weeks, students' course availability is switched to 'NO'. They will no longer see your course from the Courses tab.

FYI: Instructors can <u>extend</u> student access.

(i.e., for students making up Incompletes)

Click **HERE** for more details